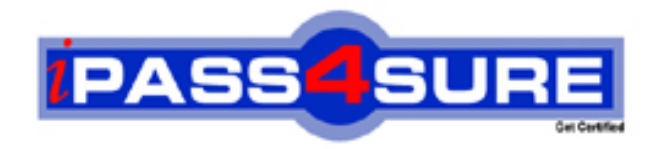

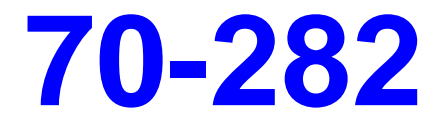

# **Microsoft**

Designing, Deploying, and Managing a Network Solution for a Small- and Medium-Sized Business

**Thousands of IT Professionals before you have already passed their 70-282 certification exams using the Microsoft 70-282 Practice Exam from ipass4sure.com. Once you start using our 70-282 exam questions you simply can't stop! You are guaranteed to pass your Microsoft 70-282 test with ease and in your first attempt.**

**Here's what you can expect from the ipass4sure Microsoft 70-282 course:**

- **\* Up-to-Date Microsoft 70-282 questions designed to familiarize you with the real exam.**
- **\* 100% correct Microsoft 70-282 answers you simply can't find in other 70-282 courses.**
- **\* All of our tests are easy to download. Your file will be saved as a 70-282 PDF.**
- **\* Microsoft 70-282 brain dump free content featuring the real 70-282 test questions.**

**Microsoft 70-282 Certification Exam is of core importance both in your Professional life and Microsoft Certification Path. With Microsoft Certification you can get a good job easily in the market and get on your path for success. Professionals who passed Microsoft 70-282 Certification Exam are an absolute favorite in the industry. If you pass Microsoft 70-282 Certification Exam then career opportunities are open for you.**

**Our 70-282 Questions & Answers provide you an easy solution to your Microsoft 70-282 Exam Preparation. Our 70-282 Q&As contains the most updated Microsoft 70-282 real tests. You can use our 70-282 Q&As on any PC with most versions of Acrobat Reader and prepare the exam easily.** 

# **Objectives:**

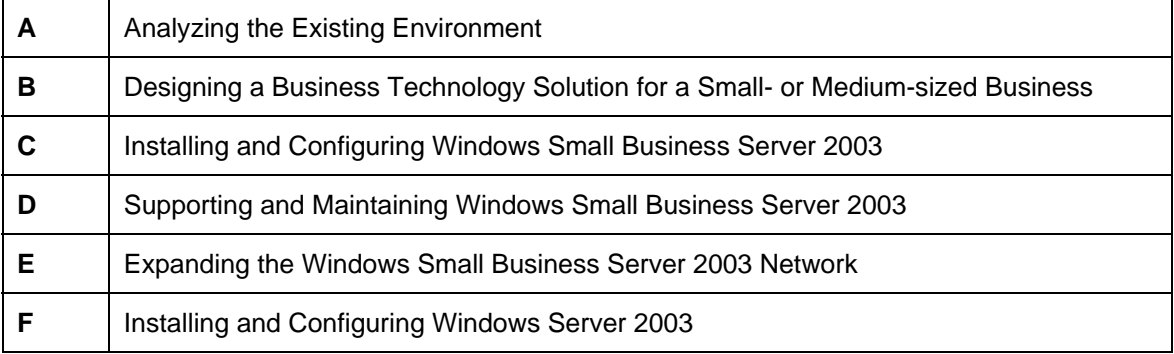

#### **Question: 1**

You are the network administrator for Company. Company has 50 users in the main office 10 users on each of its five branch offices. You install Microsoft Windows Server 2003, Standard Edition in native mode on a computer that has a network of client computers in each branch office. You connect each branch office to the main office by using WAN connections. You need to ensure that users can authenticate to the domain from a remote branch office even when the WAN connection is down.

What should you do?

- A. Install a member server only at each branch office.
- B. Install a domain controller and a DNS server only at each branch office.
- C. Install a member server, a WINS server, and a DNS server at each branch office.
- D. Install a domain controller, a DNS server, and the global catalog at each remote office.

# **Answer: D**

#### **Explanation**:

A global catalog is a directory database that applications and clients can query to locate any object in a forest. The global catalog is hosted on one or more domain controllers in the forest. It contains a partial replica of every domain directory partition in the forest. These partial replicas include replicas of every object in the forest, as follows: the attributes most frequently used in search operations and the attributes required to locate a full replica of the object. You should install a domain controller, a DNS server, as well as a global catalog at each remote office to ensure that authentication to the domain will be possible even in the event of WAN connection failure.

#### **Incorrect answers**:

- **A**: You need a domain controller not a member server at each remote office in addition to a DNS server and the global catalog.
- **B**: You would need a global catalog at each branch office as well to facilitate authentication when the WAN connection is down.
- **C**: This option will not facilitate authentication when the WAN connection is down.

#### **Reference**:

J. C. Mackin, Ian McLean, Implementing, Managing, and Maintaining a Microsoft Windows Server 2003 Network Infrastructure, Microsoft Press, Redmond, 2003, Chapter 1, p. 28

# **Question: 2**

You are a technical consultant. You are hired by Company technical assessment of the business. Company has one computer that runs Microsoft Windows XP Professional located at the store. The company bookkeeper enters transactions on the computer during business hours.

The owner wants to be able to access the accounting information after store hours from his home. Broadband connections are installed at the office and the owner's home. The broadband connection at the office has a static IP address. The owner does not want to spend more than is absolutely necessary to achieve his objectives. You need to create a solution to meet the owner's objectives.

What should you do?

A. Install a Microsoft Windows Small Business Server 2003 computer at the store. Install Microsoft Windows XP Professional computer at the owner's home.

- B. Install a Microsoft Windows XP Professional computer at the owner's home.
- C. Install a Microsoft Windows Server 2003, Standard Edition computer at the store and a Microsoft Windows 98 computer at the owner's home.
- D. Install a Microsoft Windows Server 2003 computer at the store and one at the owner's home.

# **Answer: B**

#### **Explanation**:

Since the office has only one computer running Microsoft Windows XP Professional with a static IP address broadband connection, all that would be necessary for the owner is to have a Microsoft Windows XP Professional computer at home as well. That should enable the owner to enter data and access accounting information from his house onto the store computer.

#### **Incorrect answers**:

- **A, D**: There is no need for extra expense as is suggested by options A and D.
- **C**: Thus option also involves extra expense with the added inability to be able to access accounting information from the owner's house if he is to have a Microsoft Windows 98computer at his house.

#### **Reference**:

Lisa Donald & James Chellis, MCSA/MCSE: Windows XP Professional Study Guide, Second Edition, Sybex Inc. Alameda, 2003, p. 408

#### **Question: 3**

You are the network administrator of a Company's Active Directory domain that runs Microsoft Windows Server 2003, Standard Edition. You create a test lab with a sever that runs Windows Server 2003, Standard Edition, a UNIX client computer, and two client computers that run Microsoft Windows XP Professional. The server and the UNIX computer use static IP address and the Windows XP Professional client computers use the DHCP Server service for IP addressing, which is also configured for WINS. You reconfigure the test lab so it can access the corporate network. The client computers can no longer access the UNIX box. All of the test lab client computers can access the server that runs Windows Server 2003, Standard Edition. You need both of the test lab client computers to access both the UNIX computer and the Windows Server 2003 server.

What should you do?

- A. Configure the corporate DHCP servers for BOOTP.
- B. Configure the corporate DHCP servers for WINS configuration information.
- C. Ask ISP to create records for the non-WINS client computers in the ISP's DNS server.
- D. Create records for the non-WINS client computers in the corporate DNS server manually.

# **Answer: D**

# **Explanation**:

DNS provides a naming system for network resources and a service for resolving those names into IP addresses. A DNS server communicates with other DNS servers on the network to find out the IP address associated with the requested name, and then sends it back to the client computer, which initiates communications with the destination system using its IP address. Since the question mentions that the UNIX computer uses a static IP address and the client computers use the DHCP Server (which is also configured for WINS) for IP addressing, then you should create records for the non-WINS client computers in the DNS server manually. This way you will ensure that the test lab computers can access both the UNIX computer and the Windows Server 2003 server.

#### **Incorrect answers**:

- **A**: A DHCP relay agent supports DHCP/BOOTP message relay as defined in Requests for Comments (RFCs) 1541 and 2131. The DHCP Relay Agent service is managed using the Routing And Remote Access service.
- **B**: This option will not service the non-WINS client computers.
- **C**: The records should be created on the corporate DNS server and not the ISP's DNS server.

#### **Reference**:

Craig Zacker, Planning and Maintaining a Microsoft Windows Server 2003 Network Infrastructure, Microsoft Press, Redmond, 2004, Chapter 4, p. 66

#### **Question: 4**

You are the network administrator for Company. Company's network structure is growing in size and has several branch offices. The internal users require access to external resources. Each user's computer connects to the Internet through routers. You need to control Internet usage as well as improve the system's Internet performance.

What should you do?

- A. Configure the ISA Sever computers to stand alone to block port 80.
- B. Install Network Address Translation (NAT) protocol on a stand-alone router and use a public IP address on the private network.
- C. Install Network Address Translation (NAT) protocol and configure a domain controller for user authentication.
- D. Install ISA Server on the computer and configure Internet access on a user-byuser basis and for Web caching.

# **Answer: D**

#### **Explanation**:

Apart from protecting the network from outside intrusion, ISA provides extensive internal security capabilities. Using a policy-based model, you can monitor and regulate user access to the Internet. Using a firewall client provided with the product, you can require users to authenticate to the ISA server before they are granted Internet access and grant them specific levels of access based on their identities. This means you can easily control user access to specific Internet applications and locations as well as maintain logs of Internet activities. You can also limit the time users can spend on the Internet by scheduling the hours when access is available. In this scenario you have to install ISA server on the computer and configure Internet access on a userby-user basis and for Web caching so as to control Internet usage and improve performance.

#### **Incorrect answers**:

- **A**: Port 80 would mean that you block only HTTP traffic. This alone will not be controlling internet usage.
- **B, C**: Network Address Translation (NAT) is a technology that enables a local-area network (LAN) to use one set of Internet Protocol (IP) addresses for internal traffic and a second set of addresses for external traffic. Whether it is installed on a standalone router and using a public IP address on the private network or configured as a domain controller for user authentication will not suffice in this instance.

# **Reference**:

Craig Zacker, Planning and Maintaining a Microsoft Windows Server 2003 Network Infrastructure, Microsoft Press, Redmond, 2004, Chapter 3, p. 30

#### **Question: 5**

You are a network consultant for Company, Inc. Company has 15 computers. The desktop operating systems are running Microsoft Windows XP, Home Edition. Each computer runs Microsoft Office 97 Suite. One employee receives all of the company e-mail messages on one computer that has an external modem. Printing is accomplished on local inkjet printers that are attached to each computer. Company uses a Microsoft Windows 98 computer for file sharing. Company also uses a network able laser printer for all employees to share. Management wants to eliminate multiple network logins. You need to assess the current network and make recommendations for addressing management' concerns.

What do you recommend? (Choose all that apply.)

- A. Replace the server with a Microsoft Windows 2003, Standard Edition computer that runs Active Directory.
- B. Replace the server with a Microsoft Windows Server 2003, Standard Edition stand-alone server.
- C. Upgrade all Windows XP, Home Edition computers to Microsoft Windows XP Professional.
- D. Upgrade the Microsoft Windows 98 file server to Microsoft Windows XP Professional.

# **Answer: A, C**

# **Explanation**:

The Active Directory service is a hierarchical directory service that consists of objects that represent users, computers, groups, and other network resources. The objects are arranged in a tree display that consists of hierarchical layers that ranges upward from organizational units, to domains, to trees, and to forests. Objects are composed of attributes that contain information about the resource the object represents. When users log on to the network, their user names and passwords are authenticated against the Active Directory database by a computer that has been designated as a domain controller. This single logon can grant them access to resources anywhere on the network. This should eliminate multiple logins. And since the desktop operating system are all running Windows XP, Home Edition with Microsoft Office 97 Suite as the application, all that is necessary would be to upgrade them all to Microsoft Windows XP Professional.

#### **Incorrect answers**:

**B**: You need Active Directory. A standalone server will not serve the purpose. **D**: This will not prevent multiple logins.

#### **Reference**:

Craig Zacker, Planning and Maintaining a Microsoft Windows Server 2003 Network Infrastructure, Microsoft Press, Redmond, 2004, Chapter 19, p. 4

#### **Question: 6**

You are the network administrator of an Active Directory domain that runs Microsoft Windows Server 2003, Standard Edition. You are responsible for managing and maintaining all DHCP servers in the organization. You need to create a test lab that represents the current production environment. The lab network needs to be completely isolated from the rest of the production network. You need to recreate the current production DHCP server configuration in the test lab as quickly as possible.

What should you do?

A. Back up the current DHCP database and then restore it to the DHCP server in the test lab.

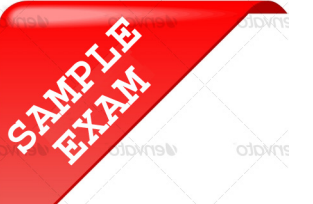

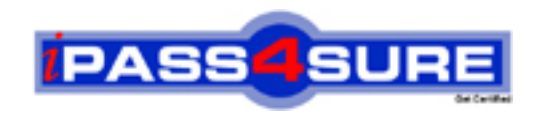

# **Pass4sure \$89 Lifetime Membership Features;**

- Pass4sure \$89 Lifetime Membership includes Over **2100** Exams in One Price.
- All Pass4 sure Questions and Answers are included in \$89 package.
- All Pass4sure audio exams are included free in \$89 package [\(See Li](http://www.ipass4sure.com/study-guides.asp)st).
- **All** Pass4sure study guides are included **free** in \$89 package [\(See Li](http://www.ipass4sure.com/audio-exams.asp)st).
- Lifetime login access, no hidden fee, no login expiry.
- **Free updates** for Lifetime.
- **Free Download Access** to All new exams added in future.
- Accurate answers with explanations (If applicable).
- **Verified answers researched by industry experts.**
- **Study Material updated** on regular basis.
- Questions, Answers and Study Guides are downloadable in **PDF** format.
- Audio Exams are downloadable in **MP3** format.
- No **authorization** code required to open exam.
- **Portable** anywhere.
- 100% success *Guarantee*.
- Fast, helpful support 24x7.

View list of All exams (Q&A) provided in \$89 membership; http://www.ipass4sure[.com/allexams.as](http://www.ipass4sure.com/allexams.asp)p

View list of All Study Guides (SG) provided FREE for members; http://www.ipass4sure[.com/study-guides.asp](http://www.ipass4sure.com/study-guides.asp)

View list of All Audio Exams (AE) provided FREE for members; http://www.ipass4sure[.com/audio-exams.asp](http://www.ipass4sure.com/audio-exams.asp)

Download All Exams Sample QAs. http://www.ipass4sure[.com/samples.asp](http://www.ipass4sure.com/samples.asp)

To purchase \$89 Lifetime Full Access Membership click here (One time fee) http[s://www.regnow.com/softsell/nph-sof](https://www.regnow.com/softsell/nph-softsell.cgi?item=30820-3)tsell.cgi?item=30820-3

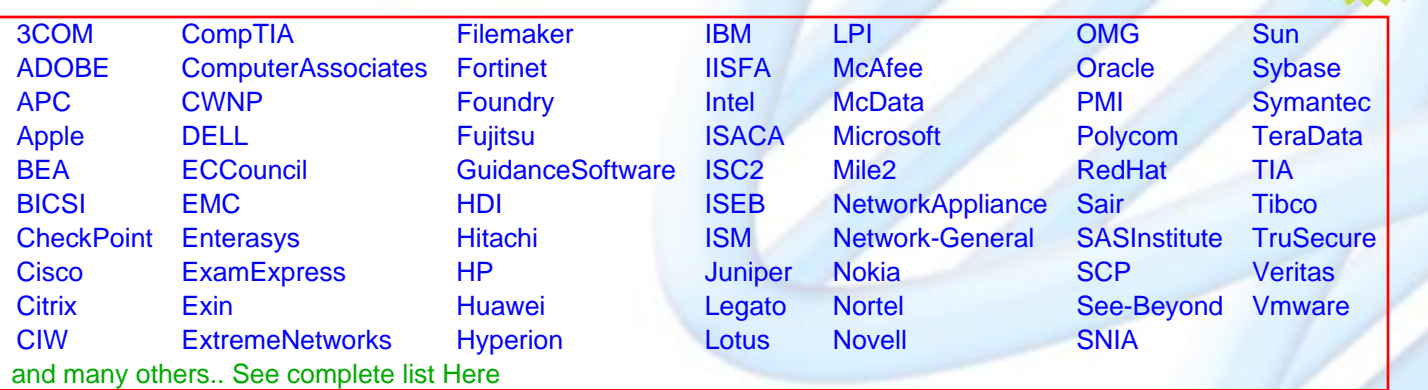

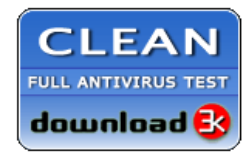

**Editor's Review** EXCELLENT <del>to the the the</del> SOFTPEDIA<sup>®</sup>

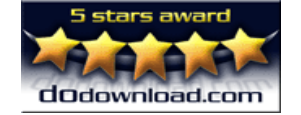

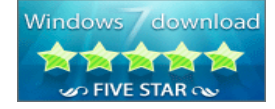

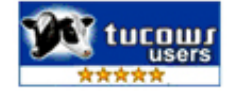

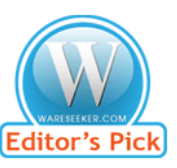

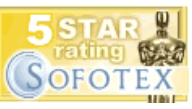

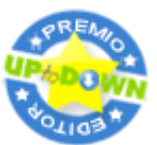

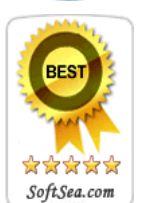

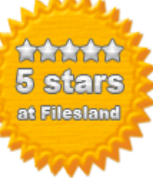

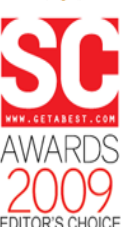

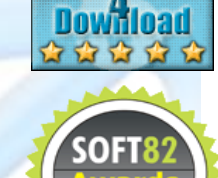

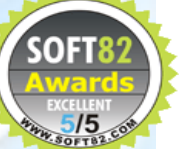